# Q3 ABSENZENPLANER

## Modul

## EINFÜHRUNG

28.12.2023

Q3 Software ist modular aufgebaut. Alle Module lassen sich in eine gemeinsame Oberfläche integrieren. Die meisten Module sind zudem einzeln als Produkt erhältlich.

Ausführliche und aktuelle Informationen zu allen Modulen finden Sie in der Programmhilfe (Taste **F1**) unter «Module». Zu jedem Modul finden Sie zudem ein Handbuch im Internet (www.q3software.ch, Menü «Downloads»).

## Funktionsumfang

Das Modul Absenzenplaner gibt es für alle vier Varianten (standard, advanced, profi, premium), jeweils passend zu den anderen Modulen. Der Funktionsumfang ist in allen vier Varianten gleich.

U Die Basis-Lizenz des Moduls «Absenzenplaner» ermöglicht die Urlaubsplanung für bis zu 3 Mitarbeiter. Die Lizenz kann um jeweils 3 Mitarbeiter oder auf unbegrenzt Mitarbeiter erweitert werden.

## Grundlagen

Der Q3 Absenzenplaner ist ein Ferien- und Absenzenplaner. Nebst Ferien können Sie auch Krankheit, Unfall, Ausbildung, Militär usw. als Absenzen pro Mitarbeiter eintragen.

Es können nicht nur «echte» Mitarbeiter verwaltet werden, sondern auch Externe. Dies ist insbesondere dann nützlich, wenn Externe in Projekte einbezogen werden.

#### Vorgehen

Bevor Sie den Absenzenplaner einsetzen, müssen Sie dem Programm das zu verwaltende Ferienjahr sowie Feiertage mitteilen.

U Im Feiertage-Fenster können Sie die meisten Feiertage des aktuellen Jahres einlesen lassen. Sie können Feiertage aber auch bequem selber erfassen, insbesodere auch spezielle Feiertage, z.B. kantonale Ausnahmen oder einen Firmenausflugstag.

Nach erfolgreicher Installation und später bei jeder erneuten Modulwahl öffnet Q3 Absenzenplaner das Urlaubs- und Absenzenfenster. Es bleibt offen, bis Sie das Modul wechseln oder das Programm verlassen.

| Tage Mitarbeiter<br>Buchungstyp<br>Hilfe<br>>Erster Tag<br>Letzter Tag<br>Text<br>Status<br>Krankheit<br>07.03.2022<br>09.03.2022<br><b>Traalkes Lotto</b><br>provisorisch<br>2.5<br>-> definitiv<br>02.05.2022<br>06.05.2022<br>Von Schorach Ferdinand<br>Umzug<br>kompensiert<br>5.0<br>03.05.2022<br>31.05.2022<br><b>Traalkes Lotto</b><br>Ferien<br>provisorisch<br>20.0<br>einzelner Mitarbeiter<br>01.06.2022<br>09.06.2022<br>Von Schorach Ferdinand<br>Ferien<br>6.0<br>provisorisch<br>01.06.2022<br>09.06.2022<br>Krankheit<br><b>Traalkes Lotto</b><br>provisorisch<br>6.0<br>Übersicht detailliert<br>01.06.2022<br>09.06.2022<br>definitiv<br>6.0<br><b>Lupfdifuess Annegret</b><br>Anlass<br>Selektion<br>$Drucken =$<br>Gehe zu<br>Info<br>Notizen<br>$\odot$<br>$\leq$<br>$\triangleright$<br>$\,<$<br>$\geq$<br>Suchen<br>Löschen<br>Aendern<br><b>Neu</b><br>Neu ab aktuell->alle Mitarbeiter<br>Markieren+<br>Hilfe<br>Reihenfolge<br>Dokumente<br><b>Filter ein</b><br><b>Übersicht</b><br>00002<br>• Von Schorach, Hasliberg Reuti<br>Ferienguthaben 2022<br>35.0<br>Mitarbeiterblatt<br>0.0<br>Beschäftigungs-% nicht berücksichtigen<br>./. bezogen/ausbezahlt<br>Buchungstyp<br>Ferien<br>$\mathbf{v}$<br>Mitarbeiterstamm<br>0.0<br>./. definitiv gebucht<br>01.06.2022<br>0.00<br>nur $1/2$ Tag<br>In Stunden<br>Feiertage<br>6.0<br>./. provisorisch gebucht<br>09.06.2022<br>nur 1/2 Tag<br><b>Restguthaben 2022</b><br>29.0<br>provisorisch<br>$6.0$ Tag(e)<br>$\mathbf{v}$<br>Absenzen-/Ferienplan<br>Text<br>Absenzenübersicht<br>Überzeitguthaben 2022<br>0.00<br>Absenzen-/Ferienjournal<br>./. bezogen/ausbezahlt<br>0.00<br><b>Restguthaben 2022</b><br>0.00<br><b>Neu</b><br><b>Detailliert</b><br>Programm beenden | Almonton (als Mitations) 2002 |  |  |  |  | <b>Broadward 22m</b> |
|----------------------------------------------------------------------------------------------------|-------------------------------|--|--|--|--|----------------------|
|                                                                                                    |                               |  |  |  |  |                      |
|                                                                                                    |                               |  |  |  |  |                      |
|                                                                                                    |                               |  |  |  |  |                      |
|                                                                                                    |                               |  |  |  |  |                      |
|                                                                                                    |                               |  |  |  |  |                      |
|                                                                                                    |                               |  |  |  |  |                      |
|                                                                                                    |                               |  |  |  |  |                      |
|                                                                                                    |                               |  |  |  |  |                      |
|                                                                                                    |                               |  |  |  |  |                      |
|                                                                                                    |                               |  |  |  |  |                      |
|                                                                                                    | Mitarbeiter                   |  |  |  |  |                      |
|                                                                                                    |                               |  |  |  |  |                      |
|                                                                                                    |                               |  |  |  |  |                      |
|                                                                                                    | <b>Erster Tag</b>             |  |  |  |  |                      |
|                                                                                                    | Letzter Tag                   |  |  |  |  |                      |
|                                                                                                    | <b>Status</b>                 |  |  |  |  |                      |
|                                                                                                    |                               |  |  |  |  |                      |
|                                                                                                    |                               |  |  |  |  |                      |
|                                                                                                    |                               |  |  |  |  |                      |
|                                                                                                    |                               |  |  |  |  |                      |
|                                                                                                    |                               |  |  |  |  |                      |
|                                                                                                    |                               |  |  |  |  |                      |

Urlaubs- und Pendenzenfenster mit diversen Einträgen.

#### Mitarbeiterstamm

Bevor Sie einen Absenzeneintrag erfassen können, muss der Mitarbeiter im Mitarbeiterstamm aufgenommen sein. Der Mitarbeiterstamm kann jederzeit ergänzt werden.

Sie haben direkt im Fenster Urlaubs- und Absenzenplaner mittels Button Mitarbeiterstamm Zugriff auf die Mitarbeiteradressen.

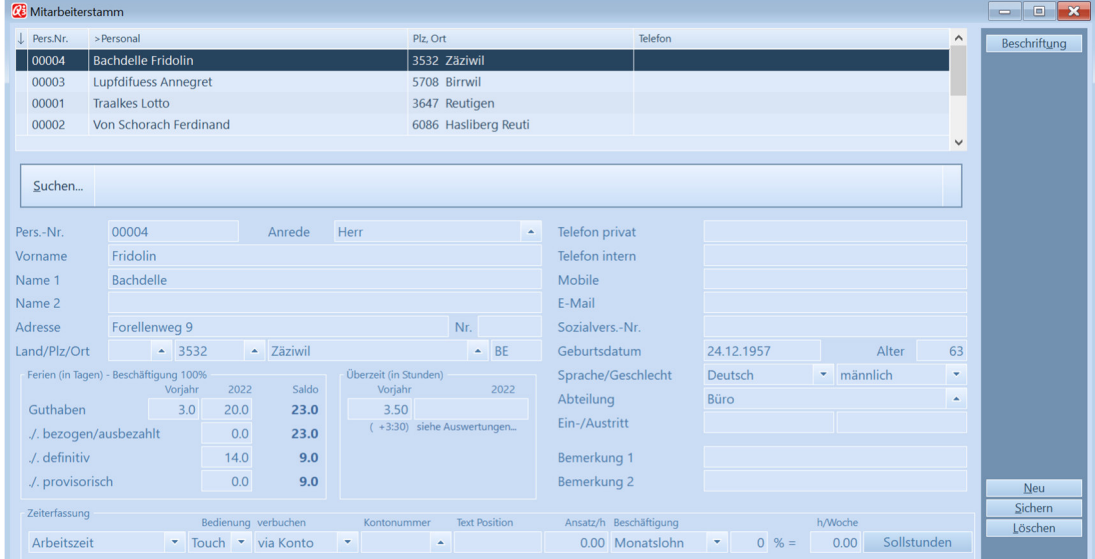

Nebst den Stammdaten erfassen Sie pro Mitarbeiter Ferienguthaben aus dem Vorjahr (Übertrag) sowie die Anzahl Ferientage pro Jahr. Möchten Sie Ihr Personal auch bezüglich Überzeit auf dem Laufenden halten, können Sie informativ das Überzeitguthaben aus dem Vorjahr einsetzen.

Haben Sie das Lohnmodul und/oder das Zeiterfassungsmodul lizenziert, so wird auf den gleichen Mitarbeiterstamm zugegriffen. Zudem sind diese Module intelligent miteinander verknüpft:

- Das Modul «Lohn» bietet die Möglichkeit, Lohnabrechnungen mit Ferieninformationen ergänzt auszudrucken (Formular «Ferien»).
- Im Modul «Zeiterfassung» kann pro Mitarbeiter ein Mitarbeiterblatt abgerufen werden, das sowohl sämtliche Absenzeninformationen, Soll- und Ist-Stundenvergleich über das ganze Jahr und die Arbeitszeitdetails des aktuellen Monats zeigt.

U Persönliche Daten wie z.B. die Lohnbestandteile aus dem Modul Lohn sind in den Modulen Zeiterfassung und Absenzenplaner nicht einsehbar.

#### Absenzen bearbeiten

Im Fenster «Urlaubs- und Absenzenplaner» erfassen Sie für jedes Ereignis (Ferien, Krankheit, Militär usw.) einen Eintrag.

Pro Eintrag bestimmen Sie, um welche Absenzenart (Ferien, Krankheit, Militär usw.) es sich handelt, und wie lange die Absenz dauert. Sie können die Dauer wahlweise in Tagen oder in Stunden eintragen.

U Fällt ein Ferientag auf ein Wochenende oder einen Feiertag, wird er dem Mitarbeiter nicht als Ferientag abgezogen. Sie können deshalb auch Ferien über mehrere Wochen eintragen.

Jedem Ereignis ordnen Sie einen Status zu: provisorisch, definitiv, bezogen, ausbezahlt, kompensiert. Ein Textfeld ermöglicht Ihnen, bei Bedarf einen Kommentar zum Ereignis einzutragen, z.B. «meldet bis Ende Februar, ob definitiv!».

Rechts unten im Absenzenfenster zeigt Ihnen das Programm jederzeit die aktuelle Feriensituation des aktuellen Mitarbeiters.

#### Auswertungen

Folgende Auswertungen können ab dem Absenzenjournal abgerufen werden.

- Kompaktes Journal, eine Zeile pro Ferieneintrag
- Aktueller Stand pro Mitarbeiter, eine Zeile pro Mitarbeiter
- Ferienblatt pro Mitarbeiter (kann MitarbeiterInnen abgegeben werden)

Mittels Selektion könne Sie eingrenzen, welche MitarbeiterInnen und/oder welche Zeitperiode berücksichtigt werden soll.

#### Urlaubs- und Absenzenplan

Ihre MitarbeiterInnen werden sich freuen, wenn am Anschlagbrett jederzeit ein gut lesbarer Ferien-und Absenzenplan zugänglich ist.

Sie müssen lediglich einmal festlegen, welche Buchungstypen (Ferien, Krankheit, Weiterbildung usw.) Sie in welcher Farbe angedruckt haben wollen, und schon können Sie jederzeit einen aktuellen Ferien- und Absenzenplan ausdrucken.

Sie können maximal 10 Buchungstypen in die Legende aufnehmen.

Alle Einträge von Buchungstypen, die nicht in der Legende aufgenommen sind, werden mit der Farbe des Buchungstyps «Diverse» aufgeführt (z.B. spezielle Ereignisse wie Hochzeit, Todesfall usw.).

Dies gilt jedoch nicht für den fixen Buchungstyp «Wochenende» und auch nicht für die beiden Buchungstypen «Wochentag1» und «Wochentag2». Die letzteren beiden Buchungstypen ermöglichen die leicht unterschiedliche Farbgebung für unbelegte Wochentage, und erhöhen so die Lesbarkeit des Ferien- und Absenzenblattes.

U Sie können den Ferien- und Absenzenplan pro Monat oder auch über mehrere Monate ausdrucken. Das Programm versucht dabei, möglichst viele Monate pro Blatt darzustellen, ohne dabei einen Monat auf zwei Blätter zu verteilen.

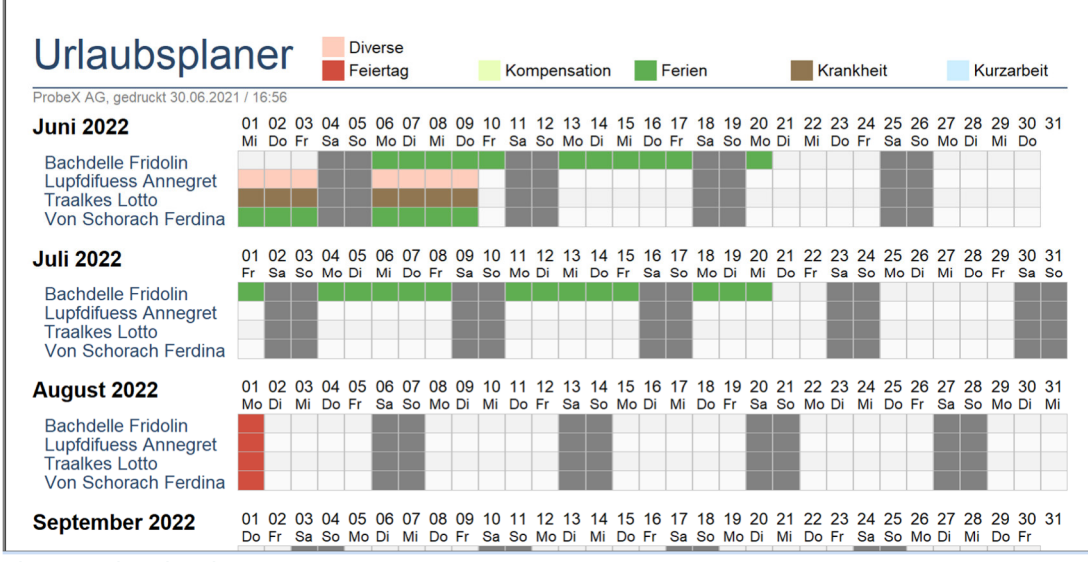

Absenzenplan über drei Monate

## Weitergehende Informationen

Auf www.q3software.ch finden Sie via Menü DOWNLOADS für jedes Modul ein Handbuch für den Einstieg. Noch weitergehende Informationen finden Sie in der Programmhilfe (F1), indem Sie mittels Stichworten suchen, was Sie interessiert.